### **F08AUF (CUNMQR/ZUNMQR) – NAG Fortran Library Routine Document**

**Note.** Before using this routine, please read the Users' Note for your implementation to check the interpretation of bold italicised terms and other implementation-dependent details.

### **1 Purpose**

F08AUF (CUNMQR/ZUNMQR) multiplies an arbitrary complex matrix C by the complex unitary matrix Q from a QR factorization computed by F08ASF (CGEQRF/ZGEQRF) or F08BSF (CGEQPF/ZGEQPF).

## **2 Specification**

```
SUBROUTINE F08AUF(SIDE, TRANS, M, N, K, A, LDA, TAU, C, LDC, WORK,
1 LWORK, INFO)
ENTRY cunmqr(SIDE, TRANS, M, N, K, A, LDA, TAU, C, LDC, WORK,
1 LWORK, INFO)
INTEGER M, N, K, LDA, LDC, LWORK, INFO
 complex A(LDA,*), TAU(*), C(LDC,*), WORK(LWORK)<br>CHARACTER*1 SIDE, TRANS
 CHARACTER<sup>*1</sup>
```
The ENTRY statement enables the routine to be called by its LAPACK name.

# **3 Description**

This routine is intended to be used after a call to F08ASF (CGEQRF/ZGEQRF) or F08BSF (CGEQPF/ZGEQPF), which perform a  $QR$  factorization of a complex matrix A. F08ASF and F08BSF represent the unitary matrix  $Q$  as a product of elementary reflectors.

This routine may be used to form one of the matrix products

 $QC$ ,  $Q^HC$ ,  $CQ$  or  $CQ^H$ ,

overwriting the result on C (which may be any complex rectangular matrix).

A common application ofthis routine is in solving linear least-squares problems, as described in the Chapter Introduction, and illustrated in Section 9 of the document for F08ASF.

### **4 References**

**[1]** Golub G H and van Loan C F (1996) Matrix Computations Johns Hopkins University Press (3rd Edition), Baltimore

## **5 Parameters**

**1:** SIDE — CHARACTER<sup>\*</sup>1 *Input* 

On entry: indicates how Q or  $Q^H$  is to be applied to C as follows:

if SIDE = 'L', then Q or  $Q^H$  is applied to C from the left;

if SIDE = 'R', then Q or  $Q^H$  is applied to C from the right.

Constraint:  $SIDE = 'L'$  or  $'R'.$ 

**2:** TRANS — CHARACTER\*1 Input

On entry: indicates whether Q or  $Q^H$  is to be applied to C as follows:

if TRANS = 'N', then  $Q$  is applied to  $C$ ;

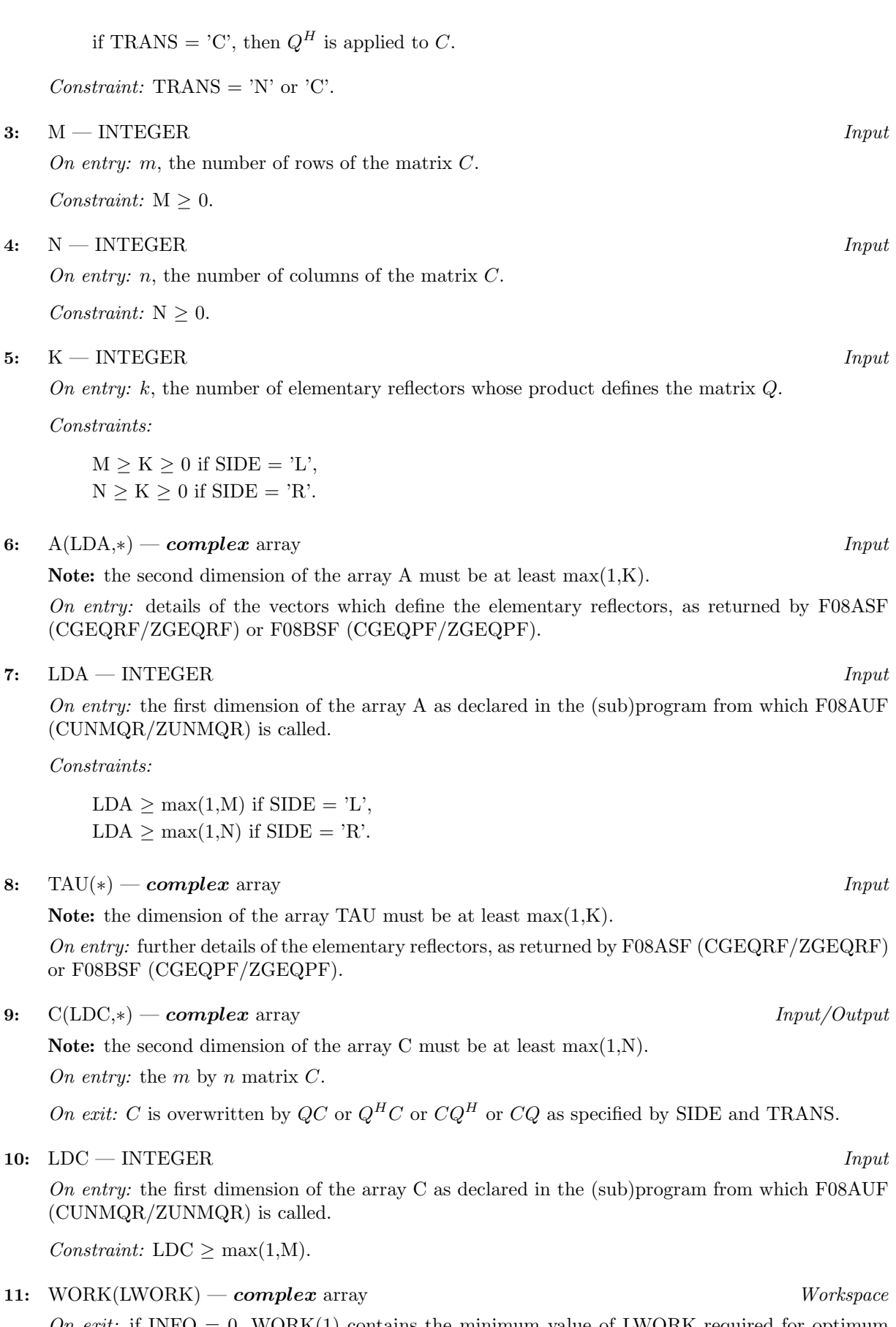

On exit: if INFO = 0, WORK(1) contains the minimum value of LWORK required for optimum performance.

#### **12:** LWORK — INTEGER Input

On entry: the dimension of the array WORK as declared in the (sub)program from which F08AUF (CUNMQR/ZUNMQR) is called.

Suggested value: for optimum performance LWORK should be at least  $N \times nb$  if SIDE = 'L' and at least  $M \times nb$  if SIDE = 'R', where *nb* is the **blocksize**.

Constraints:

 $LWORK \ge \max(1,N)$  if  $SIDE = 'L'$ ,  $LWORK \ge \max(1,M)$  if  $SIDE = 'R'.$ 

#### **13:** INFO — INTEGER  $Output$

On exit: INFO = 0 unless the routine detects an error (see Section 6).

### **6 Error Indicators and Warnings**

 $INFO < 0$ 

If INFO  $= -i$ , the *i*th parameter had an illegal value. An explanatory message is output, and execution of the program is terminated.

# **7 Accuracy**

The computed result differs from the exact result by a matrix E such that

$$
\parallel E \parallel_2 = O(\epsilon) \parallel C \parallel_2,
$$

where  $\epsilon$  is the *machine precision*.

### **8 Further Comments**

The total number of real floating-point operations is approximately  $8nk(2m - k)$  if SIDE = 'L' and  $8mk(2n-k)$  if SIDE = 'R'.

The real analogue of this routine is F08AGF (SORMQR/DORMQR).

# **9 Example**

See the example for Section 9 of the document for F08ASF.